## 3C Engine

The 3C engine is an application engine program that picks up on triggers set on PeopleSoft records and fields (in real time or batch mode) and assigns 3Cs events (typically communications in the form of letters).

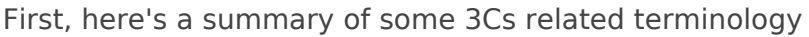

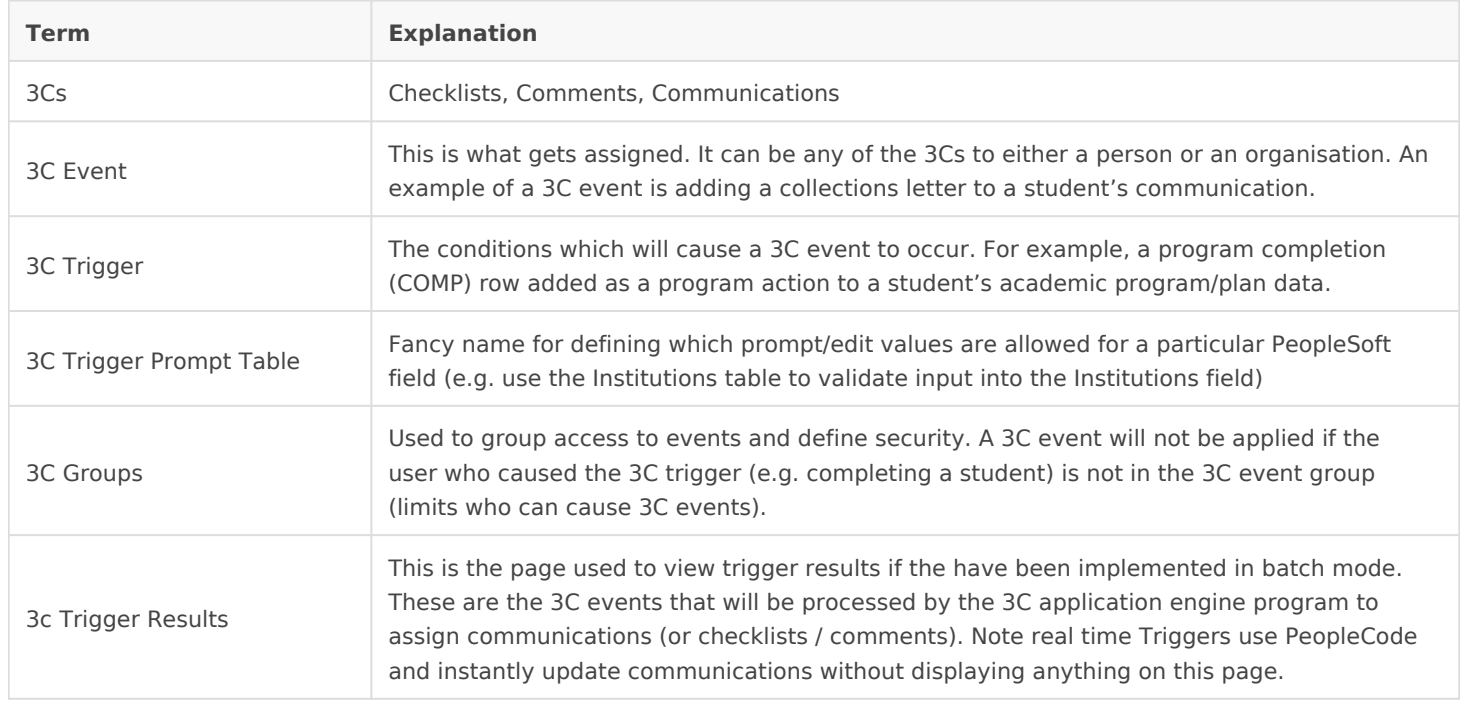

The 3Cs engine including events and triggers are new to CS89. The 3C engine can be used to automatically assign checklists, comments and communications, reducing the amount of manual intervention (or customisations) needed to automate the use of 3Cs throughout the system.

Useful Navigation:

Campus Community -> 3C Engine -> Set Up 3C Engine

- 3C Event definitions
- Trigger prompt table for trigger field prompts
- Event 3C Groups (for security)
- Trigger definitions

Also includes:

- 3C Trigger results to check the outcome of batch triggers
- Run 3C Engine run the 3C Application Engine

Set Up SACR -> Security -> Secure Student Administration -> User ID 3C Group security. Used to add the 3C groups to your operator ID.

Revision #2 CreateTdhu, Jul 18, 2019 12:y P & oPpMe Soft Wiki UpdateMoled, Jul 24, 2019 2b: yP7e PPM e Soft Wiki